# **Simulare Examenul de bacalaureat Proba E. d) Informatică Limbajul C/C++**

*Filiera teoretică, profilul real, specializările: matematică-informatică, matematică-informatică intensiv informatică*

- **Toate subiectele sunt obligatorii. Se acordă 10 puncte din oficiu.**
- **Timpul efectiv de lucru este de 3 ore.**
- **În rezolvările cerute, identificatorii utilizaţi trebuie să respecte precizările din enunţ, iar în lipsa unor precizări explicite, notaţiile trebuie să corespundă cu semnificaţiile asociate acestora.**
- **În programele cerute, datele de intrare se consideră corecte, validarea acestora nefiind necesară.**

### **SUBIECTUL I (30 de puncte)**

**Pentru itemul 1, scrieţi pe foaia de examen litera corespunzătoare răspunsului corect.**

În secvenţele pseudocod de mai jos s-a notat cu **[a/b]** câtul împărţirii numărului întreg **a** la numărul întreg nenul **b**, iar cu **a%b** restul împărţirii întregi a numărului întreg **a** la numărul întreg nenul **b**.

- **1.** Numărul natural **n** are exact patru cifre. Secvența pseudocod care interschimbă cifra miilor cu cifra zecilor și cifra sutelor cu cifra unităților numărului **n**, este: **(4p.)**
- **a. n%100\*100 + [n/100] b. [n/1000]\*10+[n%100/10]\*1000+[n/10]**
- **c. [n/100]\*100 + n%100 d. [n%1000/100]+[n%100/10]\*1000+n%10**

### **Scrieţi pe foaia de examen răspunsul pentru fiecare dintre cerinţele următoare.**

**2.** Se consideră algoritmul alăturat, descris în pseudocod.

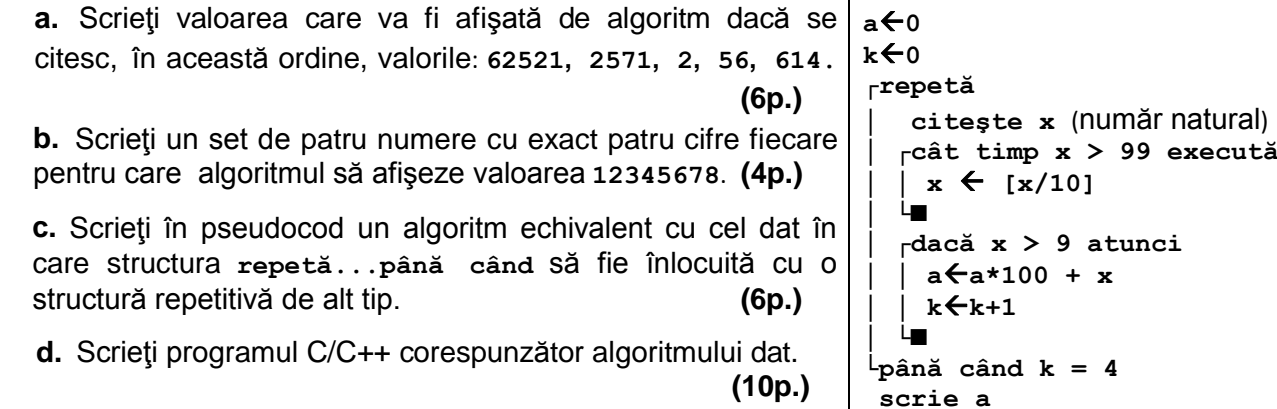

# **Subiectul II (30 de puncte)**

### **Pentru fiecare dintre itemii 1 şi 2 scrieţi pe foaia de examen litera care corespunde răspunsului corect.**

**1.** Numărul maxim de muchii ale unui graf neorientat cu **10** noduri şi exact **3** componente conexe, este: **(4p.)**

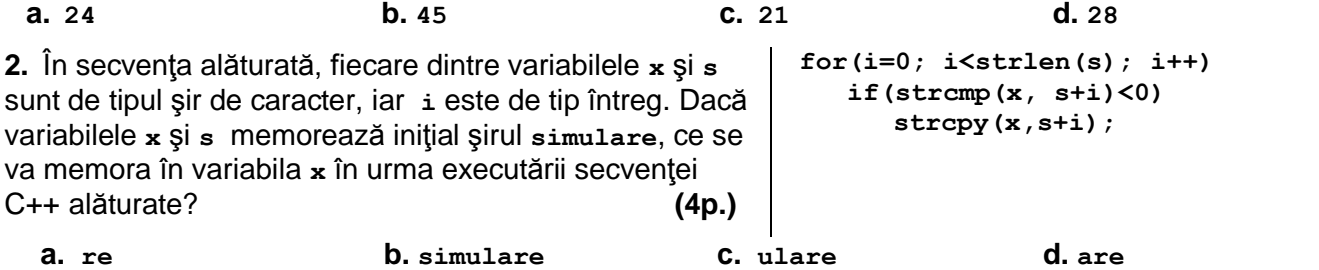

#### **Scrieţi pe foaia de examen răspunsul pentru fiecare dintre cerinţele următoare.**

**3.** Un arbore cu rădăcină cu **10** noduri numerotate de la **1** la **10** este memorat cu ajutorul vectorului de tați **t = (4**, **5**, **5**, **3**, **0**, **4**, **2**, **2**, **6**, **1**). Precizaţi:

- a) Care dintre noduri este rădăcina arborelui?
- b) Câte frunze are arborele?
- c) Câţi descendenţi are nodul **4** ? **(6p.)**

**4.** În declararea de mai jos, câmpurile **x** şi **y** ale înregistrării reprezintă coordonatele centrului unui cerc, iar câmpul **r** reprezintă raza acestuia. Scrieţi expresia **C/C++** care are valoarea **1** dacă şi numai dacă cercurile corespunzătoare variabilelor a şi b sunt concentrice, iar raza cercului memorat în variabila **a** este dublul razei cercului memorat în variabila **b**. **(4p.)**

**struct cerc { float x, y, r; }; cerc a,b;**

**5.** Se consideră şirul lui Fibonacci, definit astfel: **f0 = 0, f1 = 1, fn = fn-1 + fn-2,** dacă **n>1**. Scrieţi un program **C/C++** care citeşte de la tastatură o valoare naturală **n (2≤n≤24),** construieşte în memorie şi afişează pe ecran o matrice **a** cu **n** linii şi **n** coloane ale cărei elemente sunt numere naturale, fiecare reprezentând ultima cifră a câte unui termen al şirului lui Fibonacci, începând de la termenul de indice **1** şi până la termenul de indice **n 2** , în ordine, linie cu linie de sus în jos, şi în cadrul fiecărei linii de la stânga la dreapta, ca în exemplu**.**

Matricea se va afişa pe ecran, câte o linie a matricei pe câte o linie a ecranului, elementele de pe aceeaşi linie fiind separate între ele prin câte un spaţiu. **Exemplu:** pentru **n = 4** se va obţine matricea alăturată. **(10p.) 1 1 2 3 5 8 3 1 4 5 9 4 3 7 0 7**

# **SUBIECTUL al III-lea (30 de puncte)**

### **Pentru itemul 1, scrieţi pe foaia de examen litera corespunzătoare răspunsului corect.**

**1.** Se generează în ordine descrescătoare toate numerele de patru cifre care se pot forma cu elementele mulțimii **{0,2,4,6,8}.** Primele şase soluții generate sunt, în ordine: **8888, 8886, 8884, 8882, 8880, 8868.** Numărul generat imediat înaintea numărului **2688**, este: **(4p.) a. 2686 b. 2800 c**. **2888 d. 2488**

### **Scrieţi pe foaia de examen răspunsul pentru fiecare dintre cerinţele următoare.**

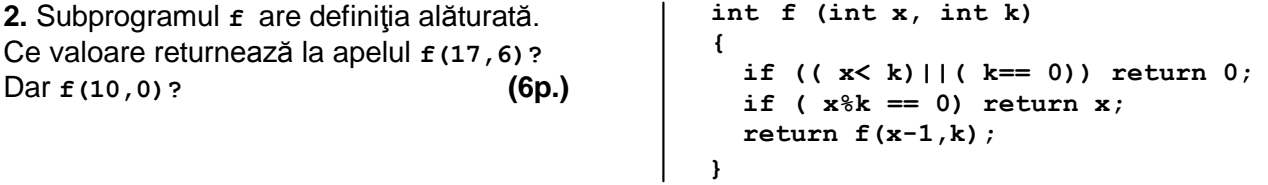

**3.** Scrieţi definiţia completă a unui subprogram **P**, cu trei parametri:

• **a**, un tablou unidimensional de cel mult **100** de numere întregi cu cel mult **4** cifre;

• **n**, numărul efectiv de elemente ale tabloului;

• **k**, un număr natural **(0<k<n).**

Subprogramul va returna **cea mai mică** sumă care se poate obţine adunând **exact k** elemente ale tabloului. **(10p.)**

**Exemplu:** dacă **n=6** şi **k=4,** iar şirul este format din elementele (**9**, **3**, **5**, **4**, **2**, **3)**, atunci la apel se va returna valoarea **12**.

**4.** Fişierul text **bac.in** conţine pe prima linie două numere naturale **n (0<n<100000)** şi **k (0<k<100000),** iar pe a doua linie, separate prin câte un spaţiu, **n** numere naturale formate din cel mult trei cifre fiecare.

**a)** Scrieti un program C/C++ care determină în mod eficient, din punct de vedere al timpului de executare, numerele ce apar de cel puţin **k** ori pe a doua linie a fişierului. Aceste numere vor fi afişate pe ecran în ordine descrescătoare, separate prin câte un spaţiu. **(6p.) Exemplu:** dacă fişierul **bac.in** are următorul conţinut: **12 3**

**3 15 2 1 1 5 43 1 15 2 2 1 2**

atunci pe ecran se va afişa: **15 2 1** .

**b)** Descrieţi succint, în limbaj natural, metoda de rezolvare folosită, explicând în ce constă eficienţa ei (3 – 4 rânduri). **(4p.)**